# InsightVis: Course Dashboard For CPSC 310

Syed Ishtiaque Ahmad and Lucas Zamprogno

### **Background - The class**

- CPSC 310 is a project-heavy course, and a requirement of the Computer Science Major
- Roughly 180 or 360 students per term working in pairs, meaning we have 90 to 180 teams

### **Background - The project**

- Students are tasked to build a simple data storage and query language system
- Students are marked by their project's ability to pass a suite of automated tests, and their own tests' coverage of their code

### **Background - Test features**

- Tests require one or more features of the system to pass.
- Students get feedback on how well they are performing in relation to these features

### **Background - The data**

- We have records of test results for all the students commits (100MB JSON file for one term)
- We also have their git repositories, which means entire project histories (separately on GitHub)
- One challenge was be pre-processing this data into something friendly

### Target use cases

- Enable course staff/TAs to get an overview of how the class is doing
- Identify exceptional or struggling teams
- Find correlations between project qualities and performance
- Provide an overview of how an individual team is doing to guide TA assistance
- (Stretch) Learn more about the test suite used in the course to identify improvements

## Demo

### Changes and lessons learned

- Originally intended for the class view to be just the configurable scatterplot, and the team view would be a flow/sankey diagram. A tests view was a stretch goal.
  - Implement in D3
- Would have been less information, less useful, and harder to use quickly
- Moved to value more functionality over doing it ourselves, accuracy over coolness
  - Used Plotly.js
  - Aligned scales everywhere

### Limitations and future work

- Scaling for different screens, data sizes
- Add search by student name or csid to team view
- Broadly make the UI look better
  - o E.g. Different background for the sidebar, nicer mouseover highlighting
- The hard one, actually integrate into our dashboard and use live data from the database

## **Questions?**

# Something went wrong, backup images!

### **Class Overview**

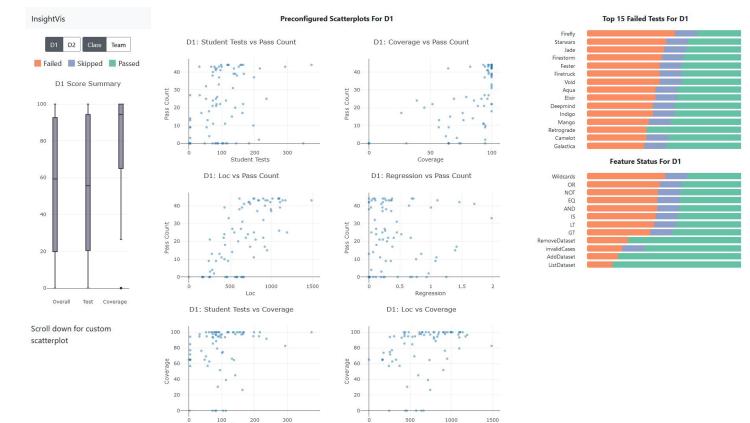

Loc

Student Tests

### **Global Stats**

### D1 Score Summary

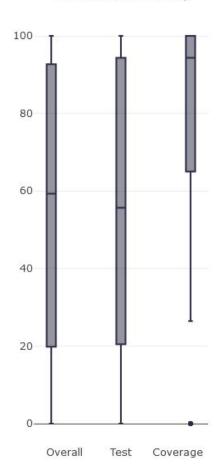

### Most failed tests/features

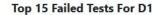

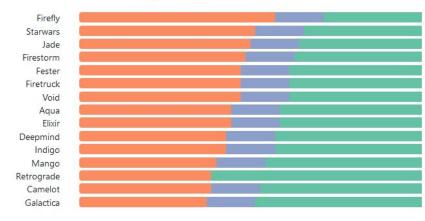

#### Feature Status For D1

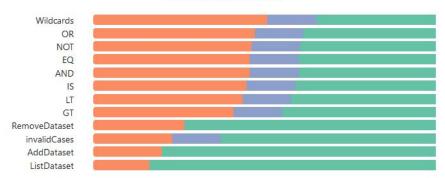

## **Scatterplots**

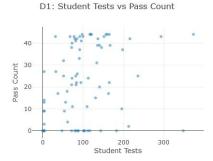

D1: Loc vs Pass Count

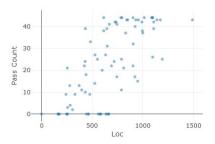

D1: Student Tests vs Coverage

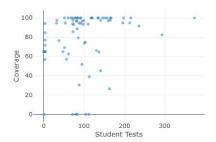

D1: Coverage vs Pass Count

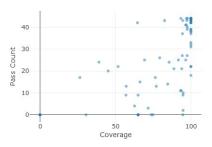

D1: Regression vs Pass Count

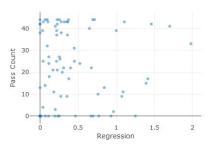

D1: Loc vs Coverage

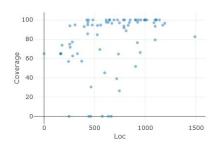

### Configurable scatterplot

#### **User Configurable Scatterplot For D1**

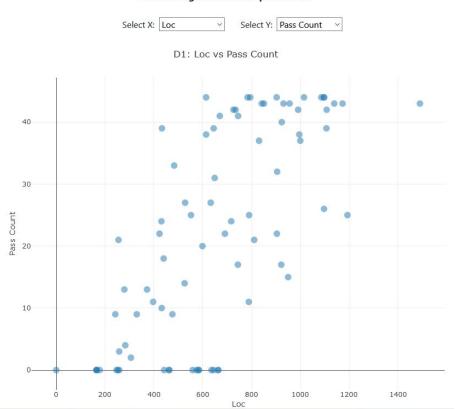

### **Team view**

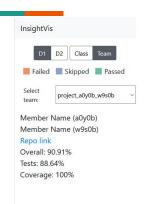

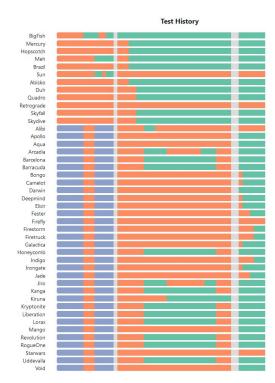

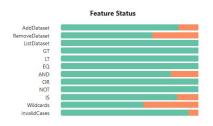